# **Diseño De Hardware Para el Manejo de un Brazo Robótico De Seis Grados De Libertad Con Servomotores**

E. Machado-Díaz<sup>1</sup>, J.R. Rodríguez-Muñoz<sup>2</sup>, E. Contreras-Castro<sup>3</sup>

*Resumen***— El siguiente artículo presenta el diseño y construcción del hardware para el uso de un brazo robótico por medio de la plataforma Arduino, utilizando componentes de bajo coste con el fin de que pueda ser realizado en escuelas de nivel superior o en preparatorias siendo su objetivo el de desarrollar habilidades en el campo de la robótica y la programación de microcontroladores de software y hardware libre y generar las competencias necesarias para la vida laboral, se muestra los parámetros que se utilizaron para la elección de los componentes, así como los resultados de las pruebas de corriente de los servomotores en las que se basa su elección y el diseño de la etapa de potencia para la alimentación del brazo.**

*Palabras claves***— Arduino, brazo, didáctico, microcontrolador, robótica, servomotor.**

*Abstract—* **The following article presents the development and design of a robotic arm hardware using the Arduino platform and low cost components so that it can be done in universities and High Schools in order to develop skills in the field of robotics and programming microcontrollers with Free Software and Hardware to get the skills that help in their work. This article describes the parameters that were used for the choice of components and test results of the current tests in the servomotors and the design of the power supply for them.**

*Keywords***— Arduino, arm, didactic, microcontroller, robotic, servomotor** 

#### I. INTRODUCCIÓN

La palabra robot deriva del checo *robota* que significa trabajador, pero no es eso exactamente lo que se entiende hoy en día como el significado de esta palabra. Actualmente se define como robot a un manipulador

 $\overline{a}$ 

multifuncional, reprogramable, diseñado para mover materiales, piezas, herramientas u otros dispositivos especializados, a través de distintos movimientos, para el desempeño de una variedad de tareas siendo uno de los principales dispositivos utilizados en la industria y automatización actual.

La importancia del aprendizaje sobre el manejo de estos dispositivos se vuelve esencial siendo uno de los impedimentos la falta de equipos en las escuelas de nivel superior y medio superior dedicadas a la enseñanza de sistemas de automatización debido al elevado costo que representa la adquisición de un brazo robótico industrial, por lo que el presente trabajo tiene como objetivo principal el diseño y creación de un prototipo de brazo robótico básico con el fin de dar herramientas a alumnos de ingeniería en electrónica o áreas a fin en la práctica de manipulación de brazos robóticos así como el diseño del hardware necesario para su manejo por medio de sistemas con microcontrolador como lo puede ser la tarjeta Arduino.

## II. PARTE TÉCNICA DEL ARTÍCULO

A continuación se detalla el desarrollo y la metodología utilizada en la investigación, desde el momento de su planeación y elección de componentes hasta la elaboración de los circuitos para el manejo de los servomotores que controlan al brazo robótico.

## *A. Definición de la estructura y grados de libertad*

Para el presente proyecto se propusieron diferentes tipos de estructuras de acuerdo a las necesidades que se planteaban, tomando en cuenta las principales ventajas y desventajas de cada una de ellas. Según el análisis realizado y tomando en cuenta la cuestión económica se optó por una estructura de aluminio cuyo movimiento está por medio de servomotores.

A continuación se presentan en la Tabla 1 las distintas estructuras analizadas así como sus precios y grados de libertad, cabe señalar que las estructuras no contenían los servomotores. Se decidió por utilizar la estructura c, por lo económico y simple del diseño que permitirá mayor flexibilidad al momento de transportarlo.

<sup>1</sup> E. Machado-Díaz (Eduardo.madied@hotmail.com), Instituto Tecnológico Superior de Lerdo. Av. Tecnológico N° 1555. Periférico Lerdo Km. 14.5, Placido Domingo, 35150 Cd Lerdo, Dgo.

<sup>&</sup>lt;sup>2</sup> J.R. Rodríguez-Muñoz (bunker\_pato9@hotmail.com), Instituto Tecnológico Superior de Lerdo. Av. Tecnológico N° 1555. Periférico Lerdo Km. 14.5, Placido Domingo, 35150 Cd Lerdo, Dgo.

<sup>3</sup> E. Contreras-Castro (Enriquecastro17@hotmail.com), Instituto Tecnológico Superior de Lerdo. Av. Tecnológico N° 1555. Periférico Lerdo Km. 14.5, Placido Domingo, 35150 Cd Lerdo, Dgo.

| Tipo de estructura | Grados de<br>libertad | Precio (MXN) |
|--------------------|-----------------------|--------------|
| a                  |                       | \$2250       |
|                    |                       | \$845        |
|                    |                       | \$803        |
|                    |                       | \$1506       |

TABLA I. COSTOS Y GRADOS DE LIBERTAD

## *B. Elección de los Servomotores*

Se tomaron varios criterios para la elección inicial de servomotores, principalmente tomando en cuenta que la estructura venía adaptada para medidas de éstos que permitieran su movimiento (40.7, 19.7, 42.9mm). En la Tabla II se presentan las características de los distintos servomotores que podrían elegirse.

A lo largo de la elaboración se pusieron a prueba todos los modelos de motores, optando por utilizar los motores A y B. El Servomotor del tipo B, se utilizó para las articulaciones que deban llevar más peso y el modelo c para aquellas que no tengan demasiada carga mecánica.

Por cuestiones de presupuesto no se optó por utilizar todos los motores de tipo c que de acuerdo a la hoja de datos es el que presenta mejores prestaciones como lo son mejor torque y velocidad de movimiento. TABLA II

| Modelo | Tipo | Torque              | Engranaje | Voltaje   |
|--------|------|---------------------|-----------|-----------|
|        |      | máximo              |           | Operación |
| MG996  | А    | 10 <sub>kg</sub> cm | Metálico  | $4 - 6V$  |
| HD1501 | В    | 17kg cm             | Metálico  | $4 - 5.7$ |
| S303   |      | 4.1kg cm            | Plástico  | 6V        |

CARÁCTERÍSTICAS DE LOS SERVOMOTORES

# *C. Diseño del Hardware a utilizar*

Para el control de acuerdo a las investigaciones realizadas en prototipos anteriores se llegó a la conclusión que la mejor manera de manejar el brazo robótico es por medio de *Joystick* que consiste básicamente en un par de potenciómetros, uno para el eje horizontal y otro para el vertical que se conectarán al convertidor análogo digital del microcontrolador, en este caso Arduino, para comparar los niveles de tensión que éstos presenten de acuerdo a la alimentación (5V) y saber en qué posición mover el servomotor.

A lo que se refiere con el circuito impreso, por cuestiones de presupuesto, se trató de conseguir los circuitos de la parte analógica ya realizados para reducir costos y trabajo en la realización del proyecto, pues existen en el marcado tarjetas de muy bajo costo y de calidad considerable para su utilización. Como se observa en la Figura 1, el circuito utilizado fue una placa *Joystick* de Funduino la cual está adaptada como "*shield*" que son básicamente placas de circuitos impresos que se utilizan para la placa Arduino sin necesidad de cables, pues se insertan directamente en los *headers* este para facilitar y compactar el ensamblado final de los prototipos.

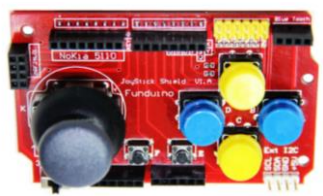

Figura 1. Funduino Joystick Shield

# *D. Diseño de la etapa de potencia.*

Los servomotores deben de alimentarse por medio de una fuente de alimentación externa con el fin de no dañar la placa Arduino, pues si bien es capaz de mover servomotores con torque muy bajo, los utilizados en estas pruebas requieren un nivel muy alto de corriente que no soporta el microcontrolador ni la placa misma, por lo que se tiene que realizar un diseño para poder controlar los servomotores con otra forma de alimentación.

Para el diseño del circuito se tuvieron que realizar mediciones de corriente para cada servomotor y una vez que éstos fueron colocados en la estructura para tener en cuenta el nivel de corriente que se utilizará al mover todo el brazo. En la Tabla III se observan las mediciones de los motores, cabe señalar que se tomaron promedios de las mediciones pues cambian dependiendo de la posición en la que se encuentren y los motores que estén activados.

TABLA III

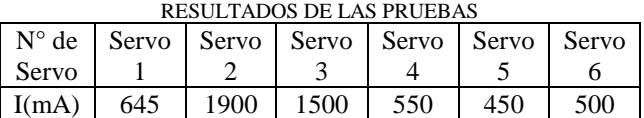

Con las mediciones obtenidas se procedió a diseñar el circuito de potencia utilizando el que se muestra en la Figura 2 para cada uno de los servomotores que componen el brazo.

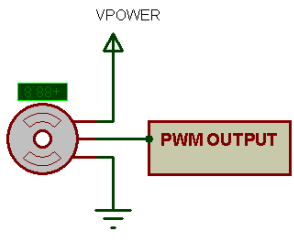

Figura 2. Etapa de potencia

## *E. Fabricación del circuito impreso*

Terminado el esquemático del circuito se procedió al diseño de la placa de circuito impreso correspondiente. Tomando en cuenta que el dispositivo será manejado por

operadores con conocimientos básicos, se pensó en un diseño en forma de *shield* que son tarjetas compatibles con las placas Arduino que se utilizan generalmente al iniciar en la programación con la finalidad de que el operario tenga que realizar el mínimo de conexiones posibles y así reducir la probabilidad de un error que pueda dañar el dispositivo.

Para el diseño de la placa de circuito impreso se utilizó el software *Ares* de *Proteus*, se tuvieron consideraciones en el diseño para que éste fuera más fácil de elaborar con los métodos convencionales como lo son la transferencia de *toner*, entre ellas un ancho de pista amplio, líneas lo más rectas posibles, *pads* de un diámetro alto para evitar en lo posible daños al momento de la soldadura de componentes y utilización de componentes de fácil acceso en la región de la Comarca Lagunera.

El resultado obtenido se presenta en la Figura 3.

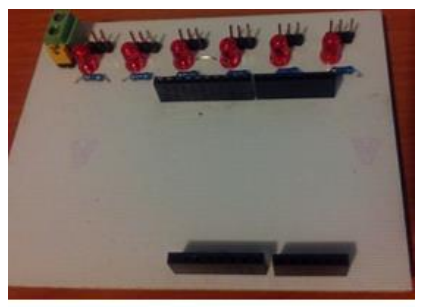

Figura 4. "*Shield*" para etapa de potencia

## *F. Montaje del brazo robótico y botonera*

Con los servomotores adquiridos, se realizó el armado de las piezas de la estructura, utilizando accesorios para los servomotores fabricados en aluminio con el fin de aumentar el tiempo de vida de éstos puesto que los fabricados en plástico son muy fáciles de dañar debido a la fuerza que tienen los motores utilizados si es que éstos llegaran a ser forzados durante su manejo.

El controlador por medio de joystick y la estructura están diseñados para fines didácticos que permitan a los estudiantes y aficionados a la robótica realizar prácticas con él de manera que deben ser comprensibles, básicos y de fácil alteración con el propósito de realizar distintos tipos de pruebas, pues si el hardware se diseñaba por medio de redes inalámbricas como lo son *bluetooth* no serían tan fáciles de manipular puesto que llevaría programación de alto nivel que, para una persona que no tenga conocimientos sobre los protocolos que manejan estos dispositivos, resultaría poco práctico, sin embargo los circuitos para su manejo tienen preparación interna por si se requiere utilizarlas. La estructura del brazo robótico con los servomotores montados se muestra en la Figura 4.

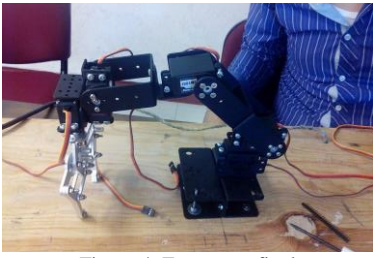

Figura 4. Estructura final

Una vez realizadas las placas de circuito impreso correspondiente se procedió al montaje del controlador final, que consta de 3 niveles, en el primer nivel (de abajo hacia arriba), se encuentra la placa Arduino Uno, en el segundo nivel la placa para el acoplamiento de potencia y el nivel 3 muestra el control analógico como se muestra en la Figura 5.

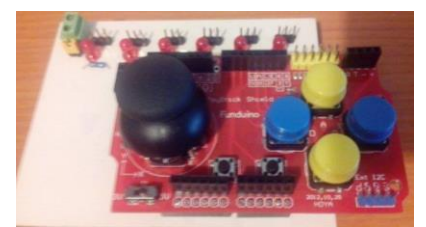

Figura 5. Montaje del controlador

El hardware diseñado resulta bastante sencillo de montar, pues las piezas están construídas de manera que solo tengan que apiladas una sobre otra, cumpliendo el objetivo de que tuviera el mínimo de conexiones posibles ya que solo es necesario conectar la alimentación de 6V para los servomotores por medio de un destornillador y el cable USB tipo B en caso de requerirse la comunicación con la computadora.

Ocupa un espacio reducido por lo que es fácil transportarlo y ocupar cada una de sus partes por separados en el caso de que se quisiera probar otro tipo de hardware basado en él.

## *G. Código básico para el manejo del brazo*

Habiendo terminado el hardware se procedió al diseño de un programa básico en la plataforma Arduino que permitiera comprobar el correcto funcionamiento de la estructura y la etapa de potencia. Se utilizó el joystick con el que cuenta el *shield* para mover más fácilmente cada uno de los grados de libertado, cambiando entre ellos por medio de los botones. En la Figura 5 se muestra parte del código para la lectura del *joystick* por medio de las entradas analógicas de la placa Arduino. Con esto se toman los valores del joystick correspondientes al eje X y Y, dependiendo del tipo de movimiento que se desee puede condicionarse por medio de los elementos restantes del hardware.

```
AxisX = analogRead(AO);AxiSY = analoqRead(A1):
Serial.print ("Valor Canal Análogo AO= ");
Serial.println (AxisX);
Serial.print ("Valor Canal Análogo Al= ");
Serial.println (AxisY);
Serial println("");
delav(500):
```
Figura 5. Código para lectura del *joystick*

De acuerdo a las lecturas se condicionan los grados que deberá moverse el servomotor dependiendo del valor de los potenciómetros que forman el dispositivo. El código puede ser modificado a gusto del operador con el fin de experimentar distintos tipos formas de manejar el brazo robótico.

La elección de la placa Arduino como el microcontrolador encargado del manejo del brazo cumplió con las expectativas propuestas, pues es una plataforma que permite al usuario ser autodidacta ya que en la red existe abundante información para el manejo básico y el control de servomotores con ella a diferencia de otros microcontroladores los cuales el aprendizaje es más complejo.

#### III. CONCLUSIÓN

Debido a la importancia que tiene en la actualidad el dominio de la robótica para un ingeniero electrónico, es importante que las instituciones de educación cuenten con la infraestructura adecuada para el aprendizaje de los alumnos, sin embargo los elevados costos de ésta pueden contrarrestarse al crear dispositivos que emulen y ayuden a desarrollar las habilidades necesarias en la formación.

El hardware presentado es una opción de bajo coste y altas prestaciones que puede ser una potente herramienta para elaborar proyectos a pequeña y gran escala de automatización sin el costo elevado y difícil programación de otros brazos robóticos

A pesar de que existen en el mercado distinta variedad de brazos didácticos, sus prestaciones son bajas y no permiten realizar distintos tipos de programación, el diseño que se realizó es versátil, pues la programación puede realizarse desde cero o tomar ejemplos de movimientos de servomotor en el entorno de desarrollo Arduino.

El hecho de que el brazo esté realizado con servomotores permite movimientos precisos y a una velocidad considerable para la automatización y permite al usuario obtener los conocimientos básicos del manejo de sistemas robóticos con este tipo de motores que son los más utilizados en los robots industriales.

#### IV. AGRADECIMIENTOS

Para el Instituto Tecnológico Superior de Lerdo por ser nuestra fuente de conocimientos y apoyo en la realización de este proyecto y a todo el personal docente de la

Academia de Ingeniería Electrónica por su disponibilidad al momento de surgir problemas en la elaboración de esta investigación, y sobre todo por la motivación a seguir adelante a pesar de las adversidades e incursionar en el mundo de la investigación científica.

#### V. REFERENCIAS

- [1] Barrientos, A. (1997). *Fundamentos de robótica.* Madrid: McGraw Hill.
- [2] Benzi, M. (2011). *Geting Started with Arduino.* Estados Unidos: O'Reilly.
- [3] Bolton, W. (2001). *Ingeniería de Control .* Mexico: Alfaomega.
- [4] Bolton, W. (2006). *Ingeniería de Control.* Mexico: Alfaomega.
- [5] Boylestad, R. (2009). *Electrónica: Teoría de circuitos y dispositivos electrónicos.* Mexico: Pearson Educación.
- [6] Craig, J. J. (2006). *Robótica.* Mexico: Pearson Education.
- [7] Kamar, S. (2010). *Introducción a la robótica.* Mexico: McGraw Hill.
- [8] MICROCHIP. (2014). *Microschip*. Recuperado el 2015, de Microchip: www.microchip.com
- [9] Ogata, K. (2009). *Ingeniería de control moderna.* Madrid: Pearson educación.
- [10] *Robert Boylestad.* (2009). Mexico: Pearson Educación.
- [11] Sepúlveda, C. (s.f.). Servomotor. *Metal Actual*, 34 38.

# VI. BIOGRAFÍA

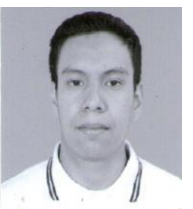

**Machado. Eduardo**. Nació en la ciudad de Gómez Palacio Durango el 29 de Enero de 1994. Cursó la carrera de Técnico Electrónico en el Centro de Bachillerato Tecnológico Industrial y de Servicios Número 4.

Actualmente cursa la carrera de Ingeniería Electrónica en el Instituto Tecnológico Superior de Lerdo en la ciudad de Lerdo Durango. Sus

áreas de interés son el diseño de tarjetas electrónicas, domótica, automatización y robótica.

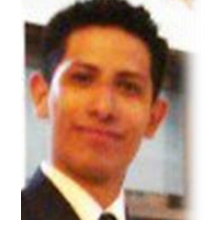

**Rodríguez, Juan Ramón.** Nació en Gómez Palacio Durango el 20 de Octubre de 1989 Cursó su educación media superior en el Centro de Bachillerato Tecnológico Industrial y de Servicios Número 159.

Actualmente cursa la licenciatura en Ingeniería Electrónica en el Instituto Tecnológico Superior de teniendo cursos como Técnico en Electrónica

en el Centro de Enseñanza Abierta. Sus áreas de interés la electrónica de potencia y automatización.

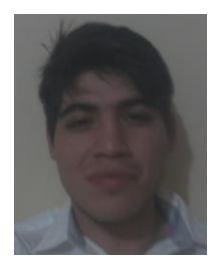

**Contreras, Enrique**. Nació en la ciudad de Lerdo Durango el 6 de Septiembre de 1994. Cursó la carrera de Técnico Electrónico en el Centro de Bachillerato Tecnológico Industrial y de Servicios Número 4.

Actualmente cursa la carrera de Ingeniería Electrónica en el Instituto Tecnológico Superior de Lerdo en la ciudad de Lerdo Durango. Sus áreas de interés son la electrónica de potencia y la robótica